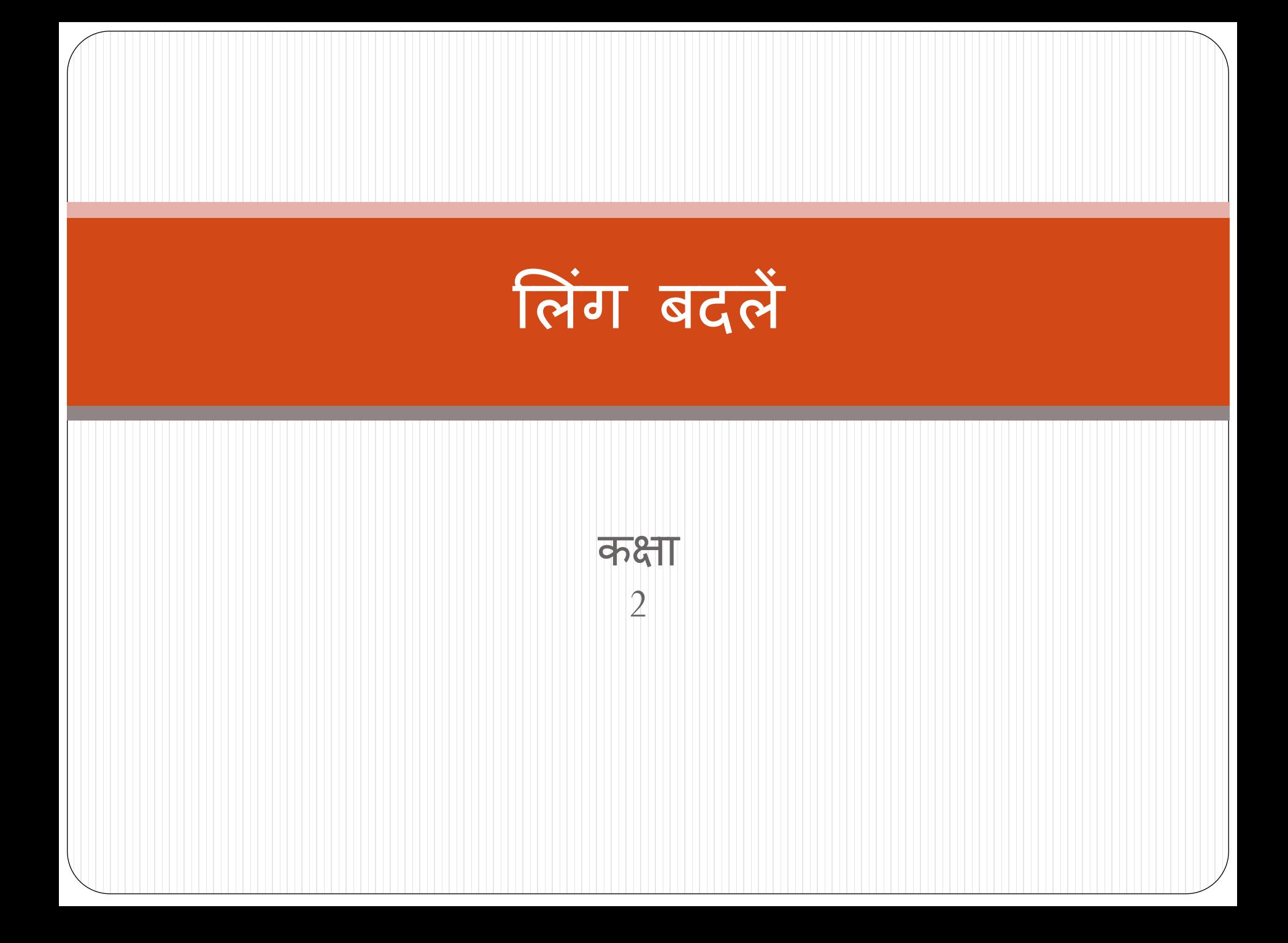

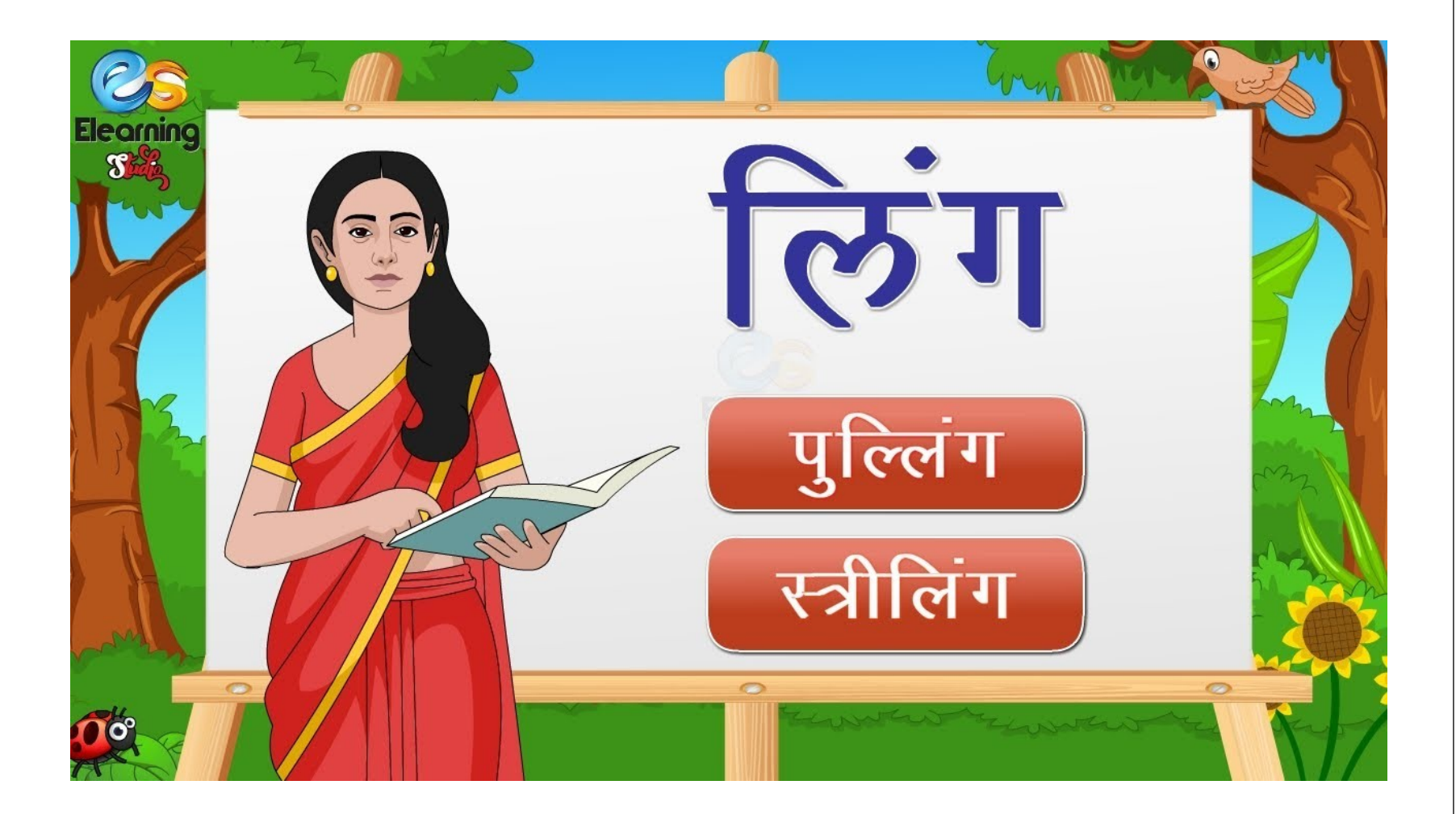

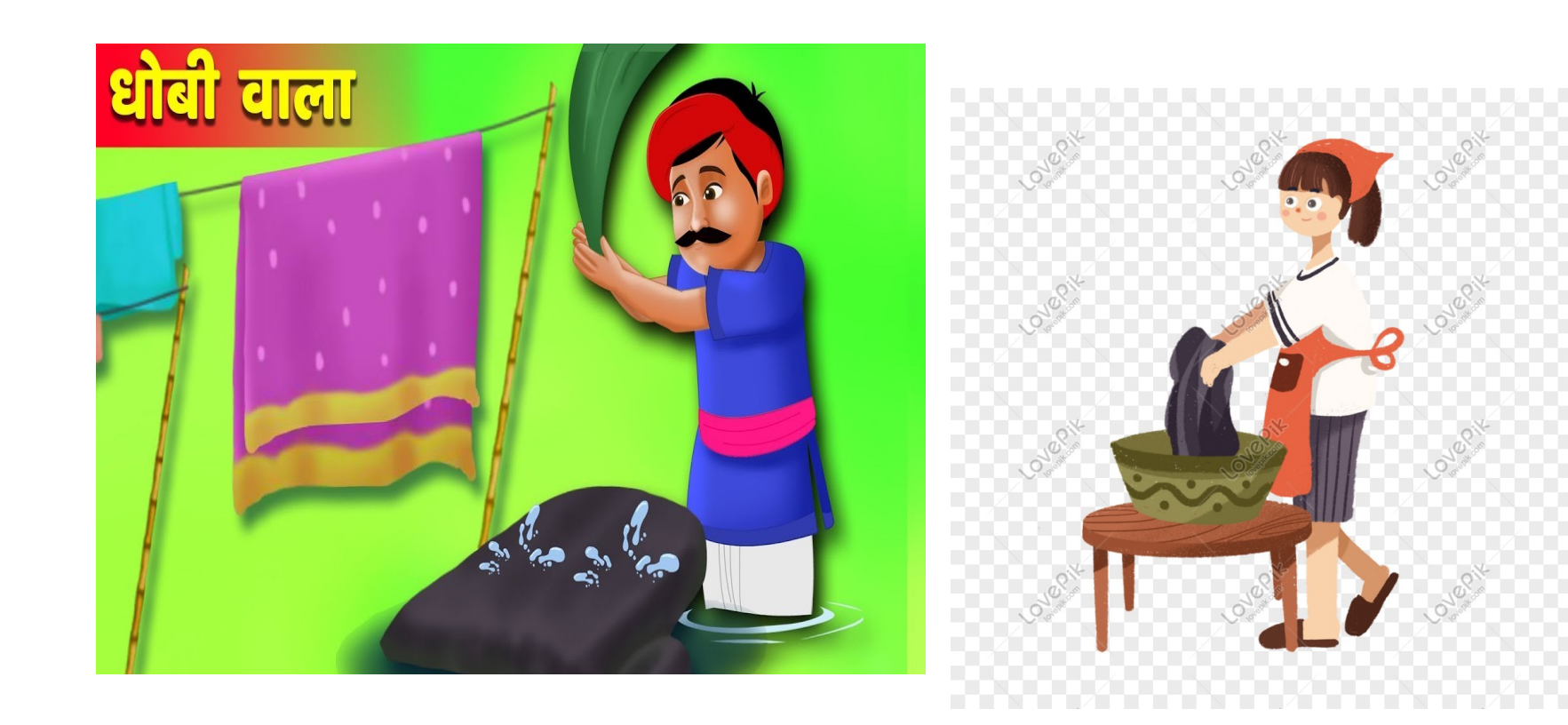

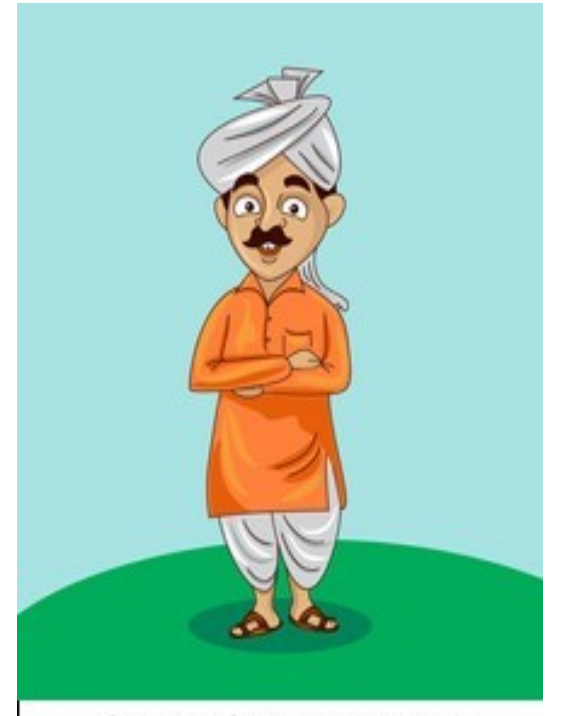

shutterstock.com · 1429684613

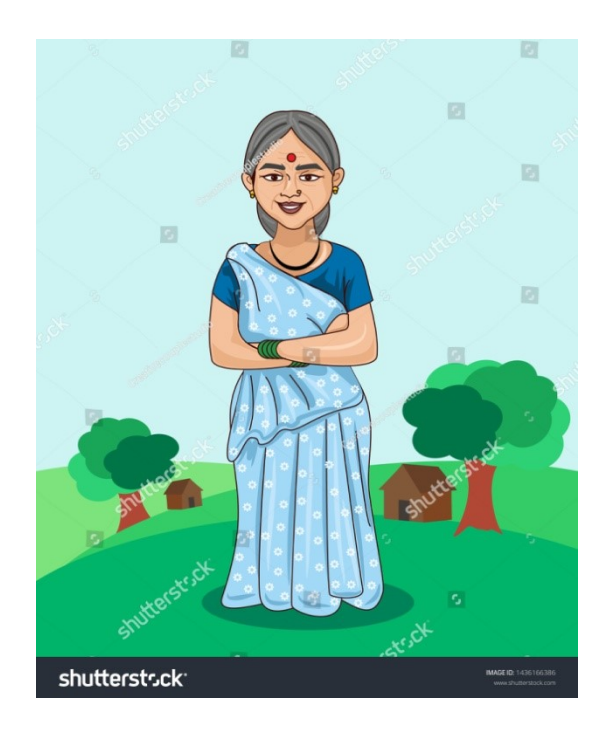

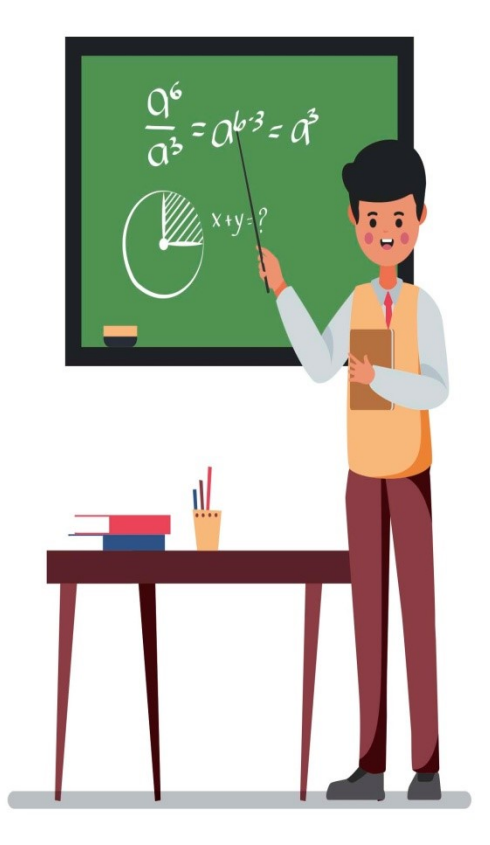

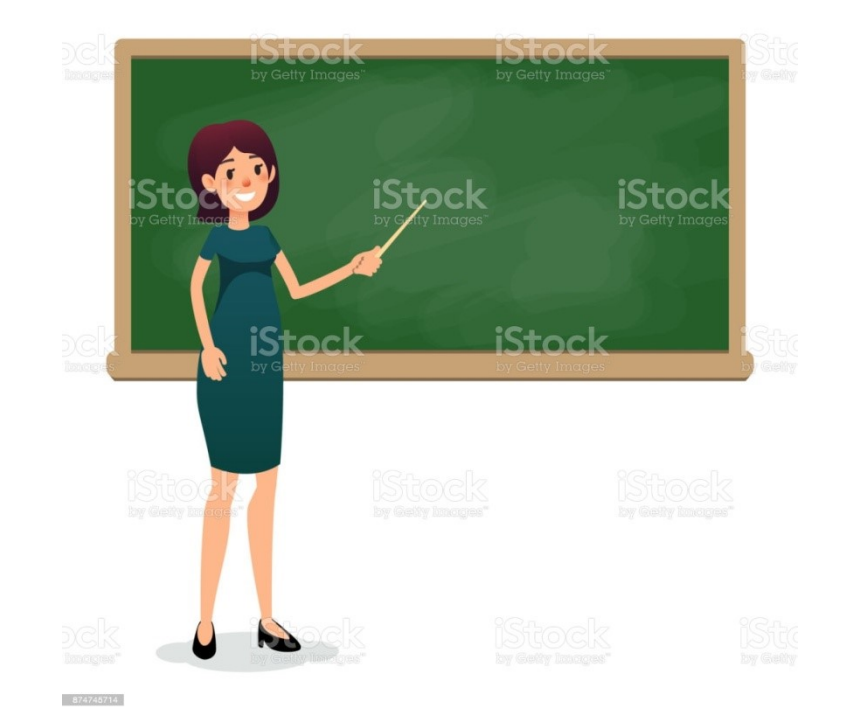

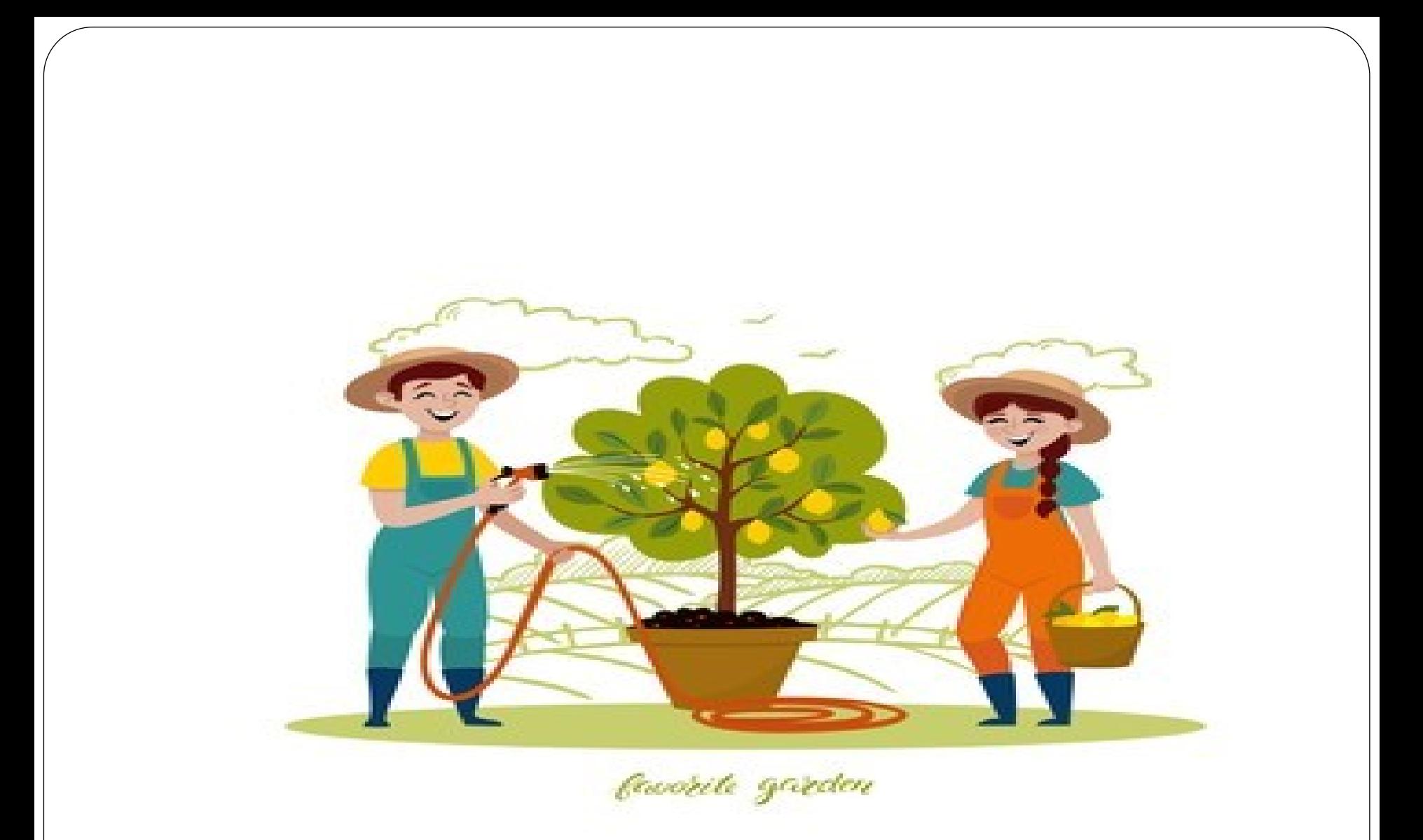

shutterstock.com · 1285311964

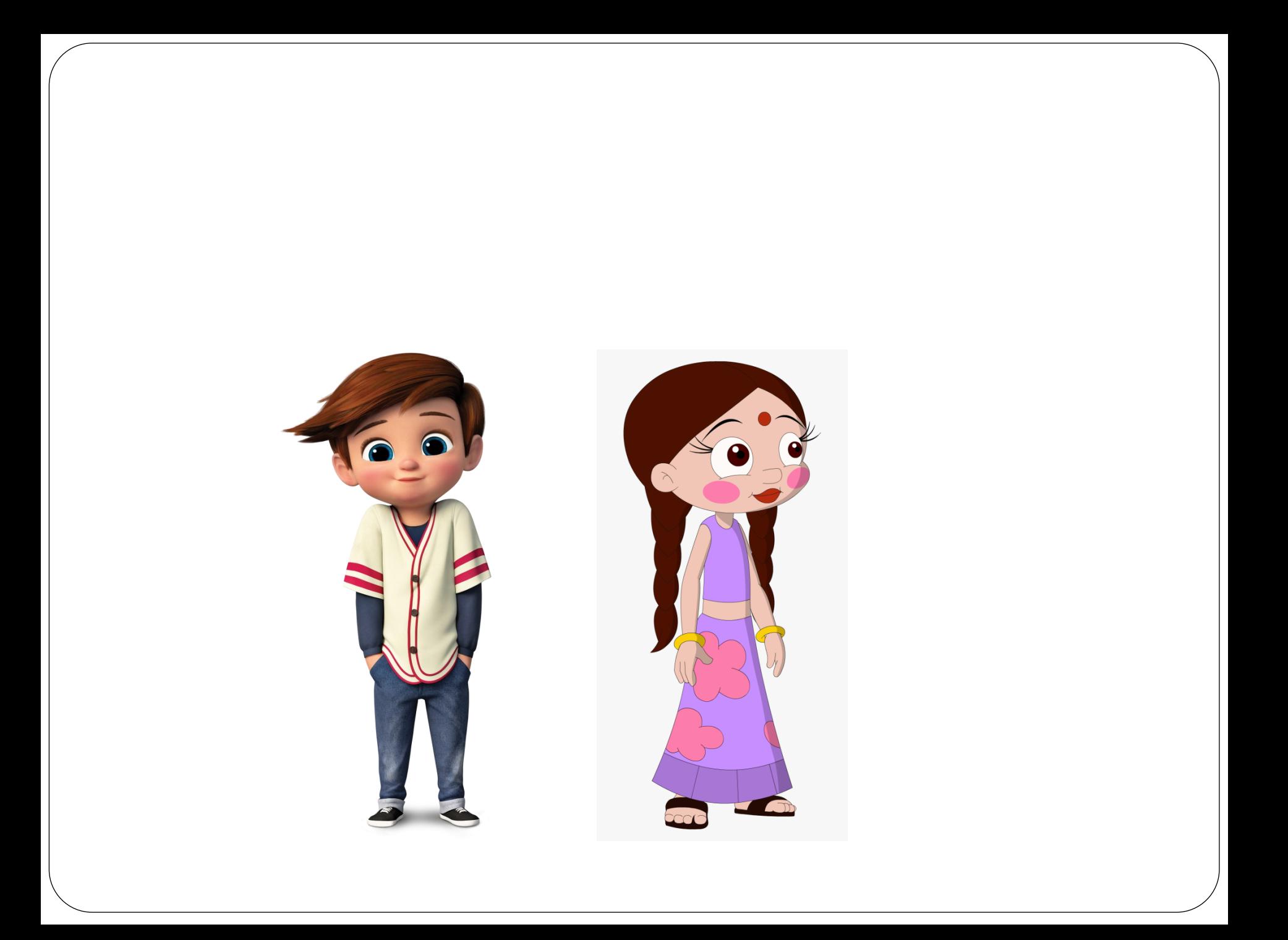